# **Использование ИКТ в работе классного руководителя**

**Классное руководство – это не обязанность**, **<sup>а</sup> бесконечное творчество**.

> **Классный руководитель** 6 «**Б**» **класса Позднякова Алла Николаевна**

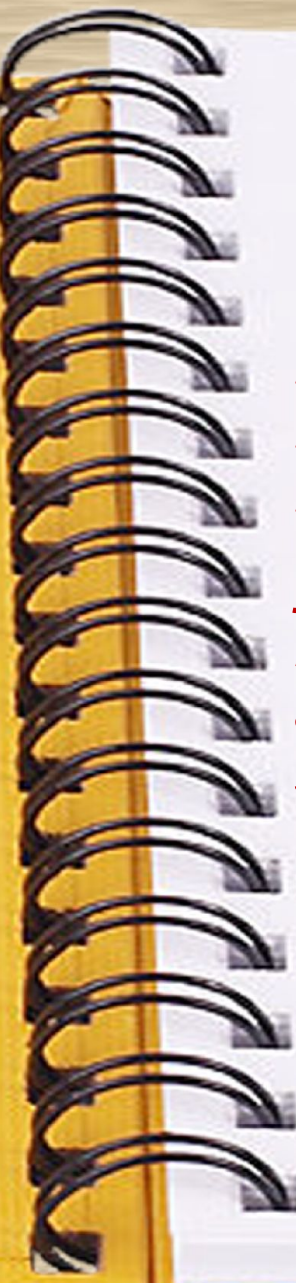

#### «Школа – не здание, не кабинеты,

не образцовая наглядная агитация. Школа - это возвышенный дух, мечта, идея, *которые увлекают сразу троих – ребенка,* 

**или учителя, родителя –и тут же реализуются.** ль Если их нет, значит то не школа, а обычная бухгалте где приходят и уходят по звонку, зарабатывают - кто деньги, кто оценки и считают дни до отпуска и минуты до очередного звонка... **Учитель призван реализовывать мечты детей...**»  *Д. Лихачев*

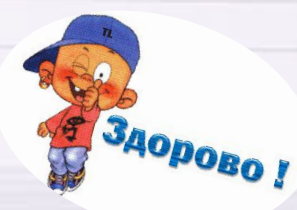

*Цель деятельности классного руководителя-* **создание условий для самореализации и саморазвития личности своих учеников , его успешной социализации в обществе.** 

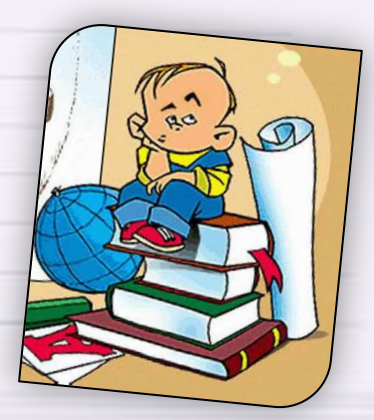

«ИСТИННАЯ КОМПЬЮТЕРНАЯ ГРАМОТНОСТЬ ОЗНАЧАЕТ НЕ ТОЛЬКО **УМЕНИЕ ИСПОЛЬЗОВАТЬ КОМПЬЮТЕР И КОМПЬЮТЕРНЫЕ ИДЕИ, НО И ЗНАНИЕ,** КОГДА ЭТО СЛЕДУЕТ ДЕЛАТЬ» СЕЙМУР ПАЙПЕРТ

**ОСНОВНЫЕ ЦЕЛИ использования ǶǸȀ в работе классного руководителя**

**формирование у школьников мировоззрения открытого информационного общества, подготовка членов информационного общества;** 

**- формирование отношения к компьютеру как к инструменту для общения, обучения, самовыражения, творчества;** 

**- развитие творческого, самостоятельного мышления школьников, формирование умений и навыков самостоятельного поиска, анализа и оценки информации, овладение навыками использования информационных технологий;** 

**- развитие познавательной и творческой активности учащихся;** 

**- формирование устойчивого познавательного интереса**

**- повышение воспитательного воздействия всех форм внеурочной деятельности;** 

**- организация эффективного информационного взаимодействия учителей, школьников и родителей** 

## **ЭЛЕКТРОННАЯ ДОКУМЕНТАЦИЯ КЛАССНОГО РУКОВОДИТЕЛЯ:**

- **Социальный паспорт класса;**
- **Психолого-педагогическая характеристика учащихся класса;**
	- **План воспитательной работы;**
- **База данных учащихся и их родителей.**

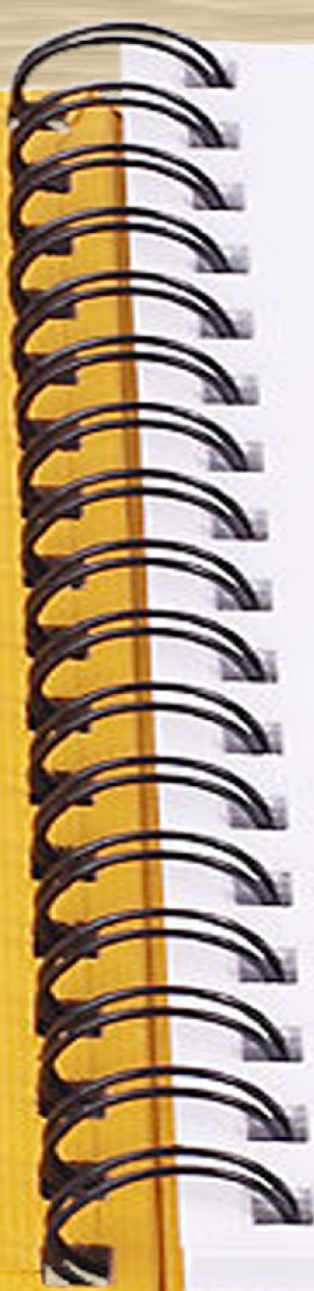

## **МОНИТОРИНГ УЧЕБНОЙ ДЕЯТЕЛЬНОСТИ**

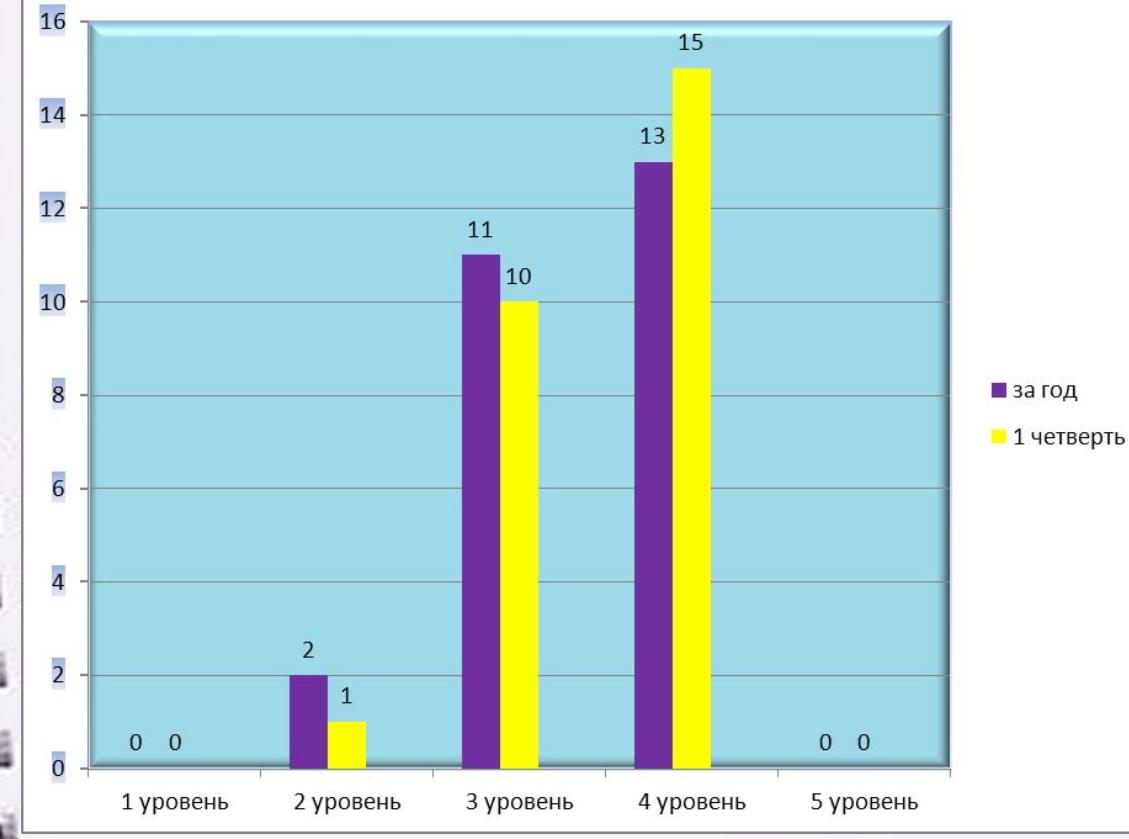

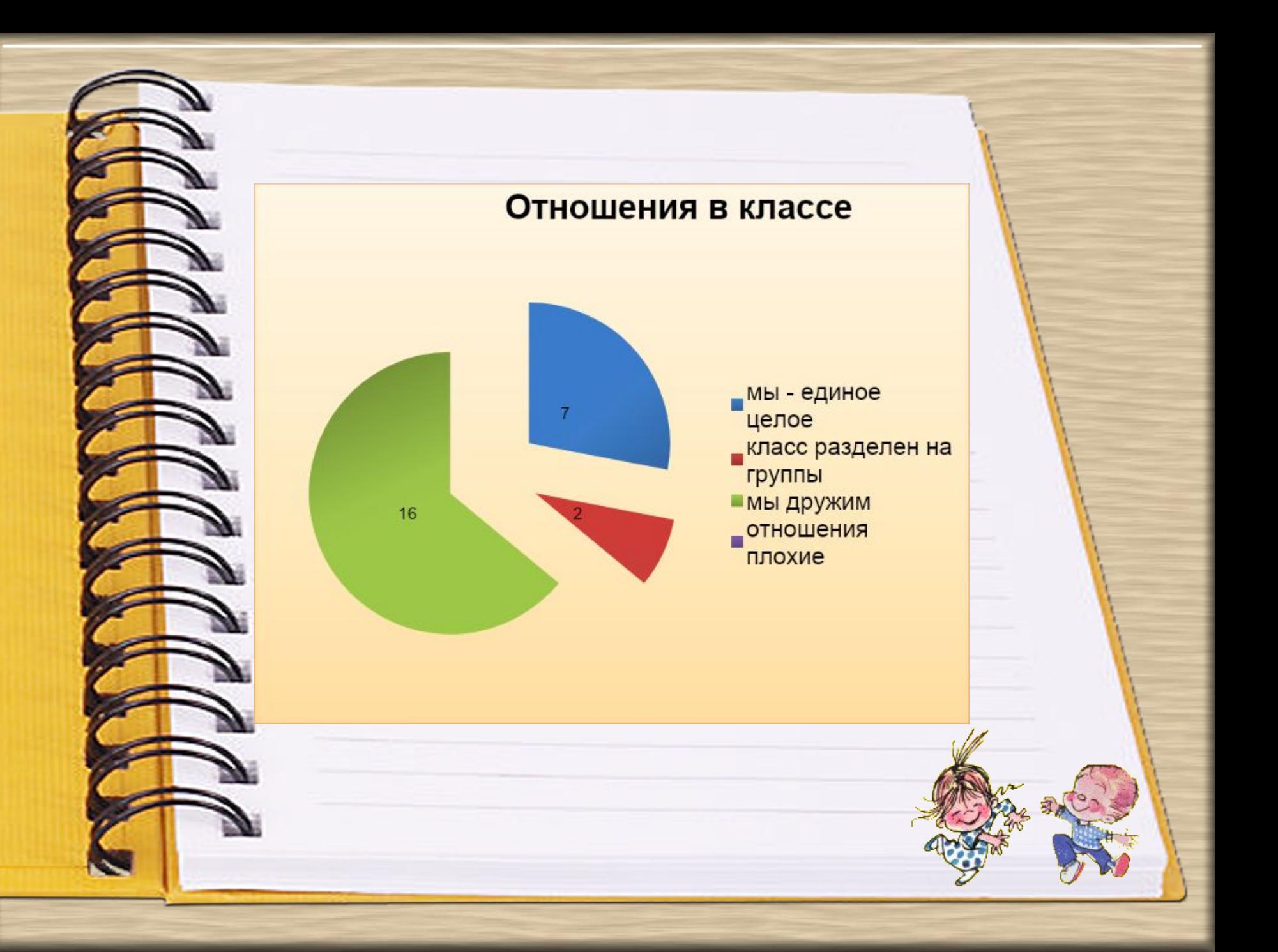

## **ОТНОШЕНИЕ** К КЛАССНЫМ *HACAM*

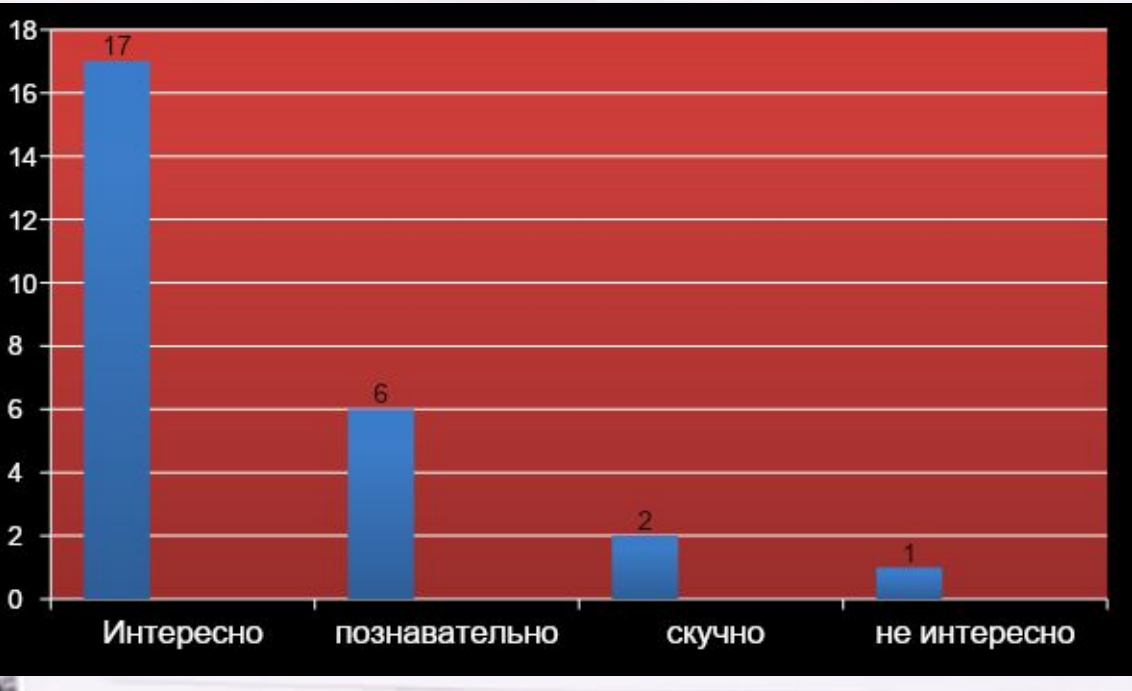

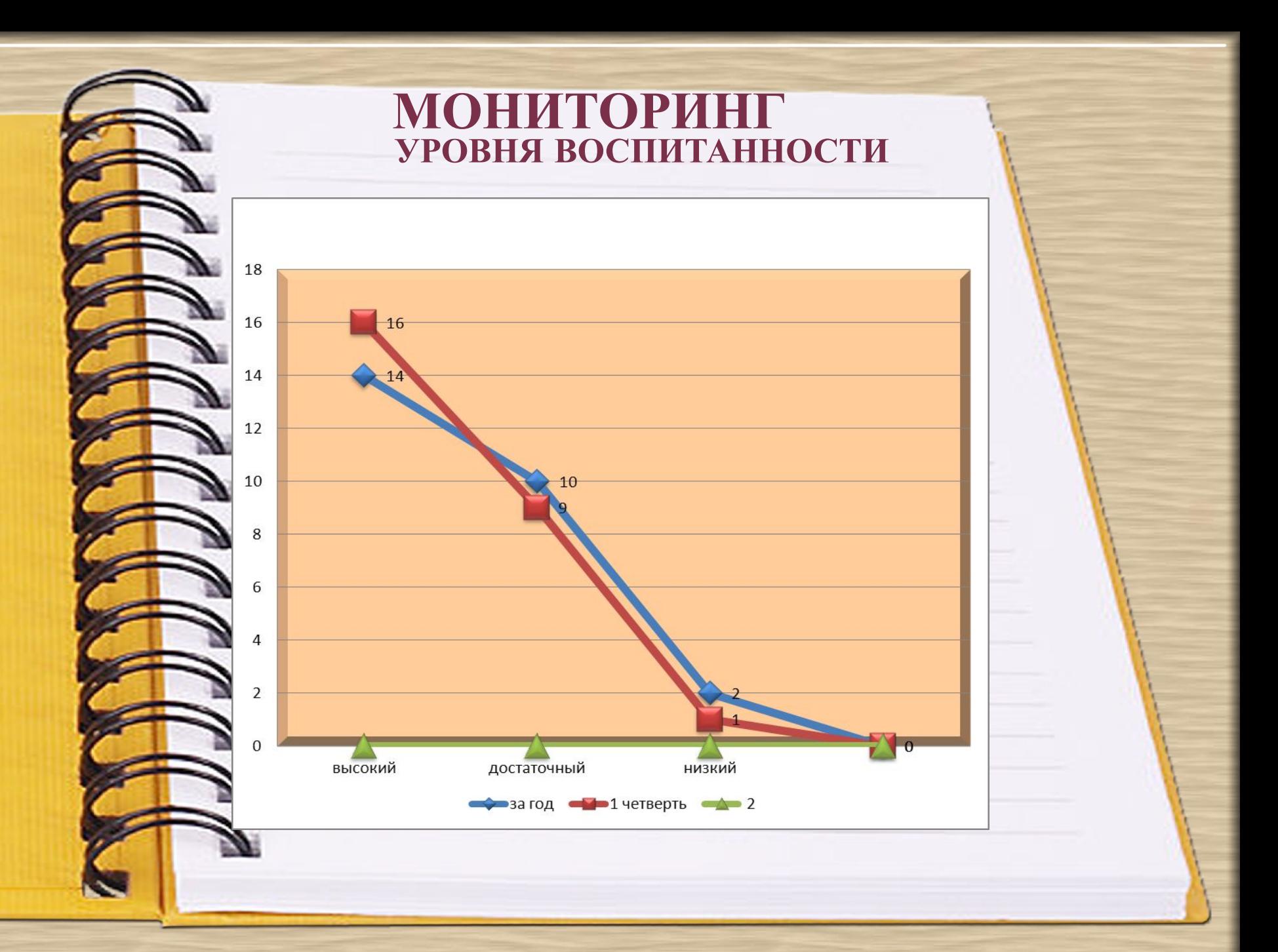

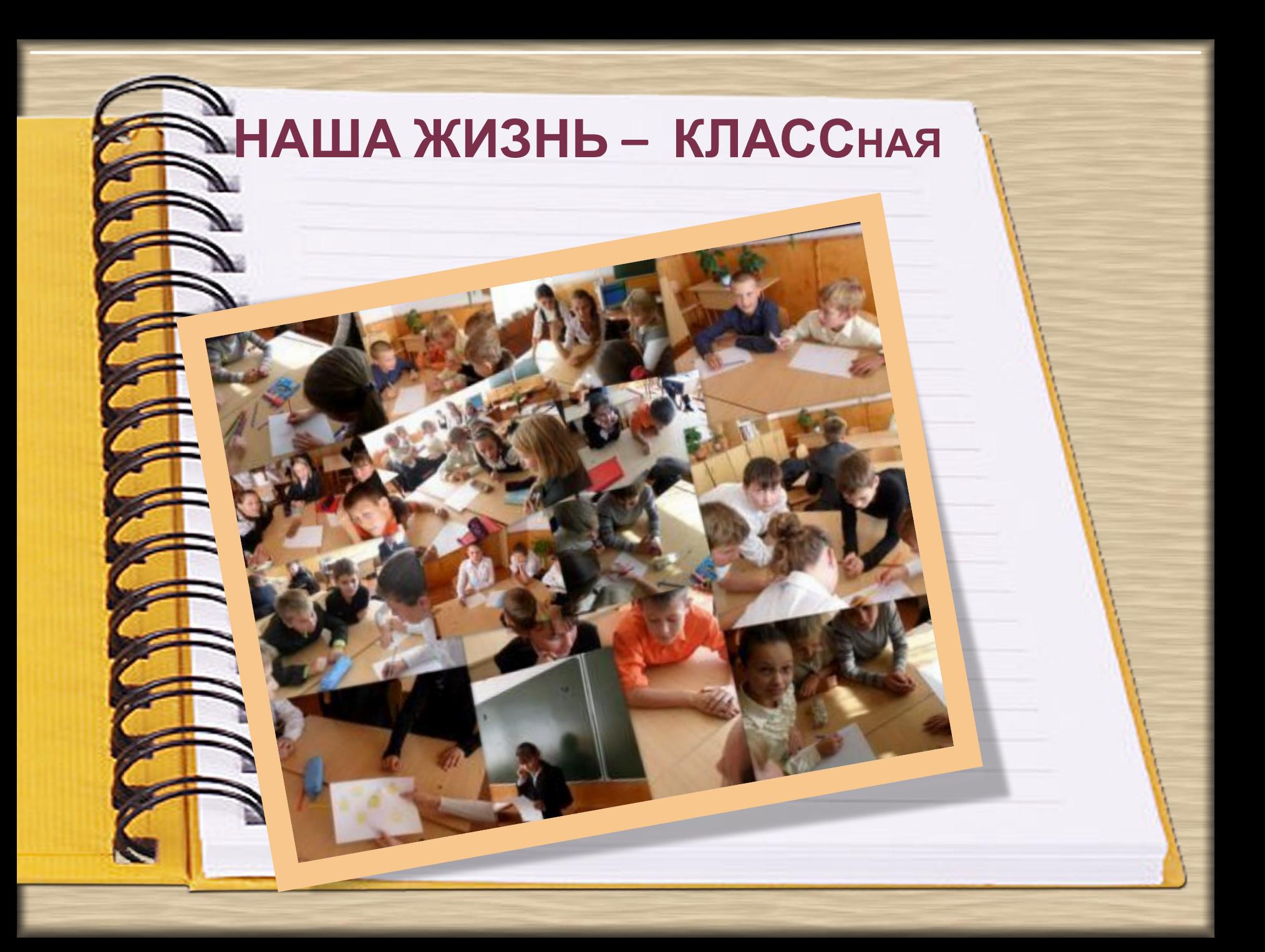

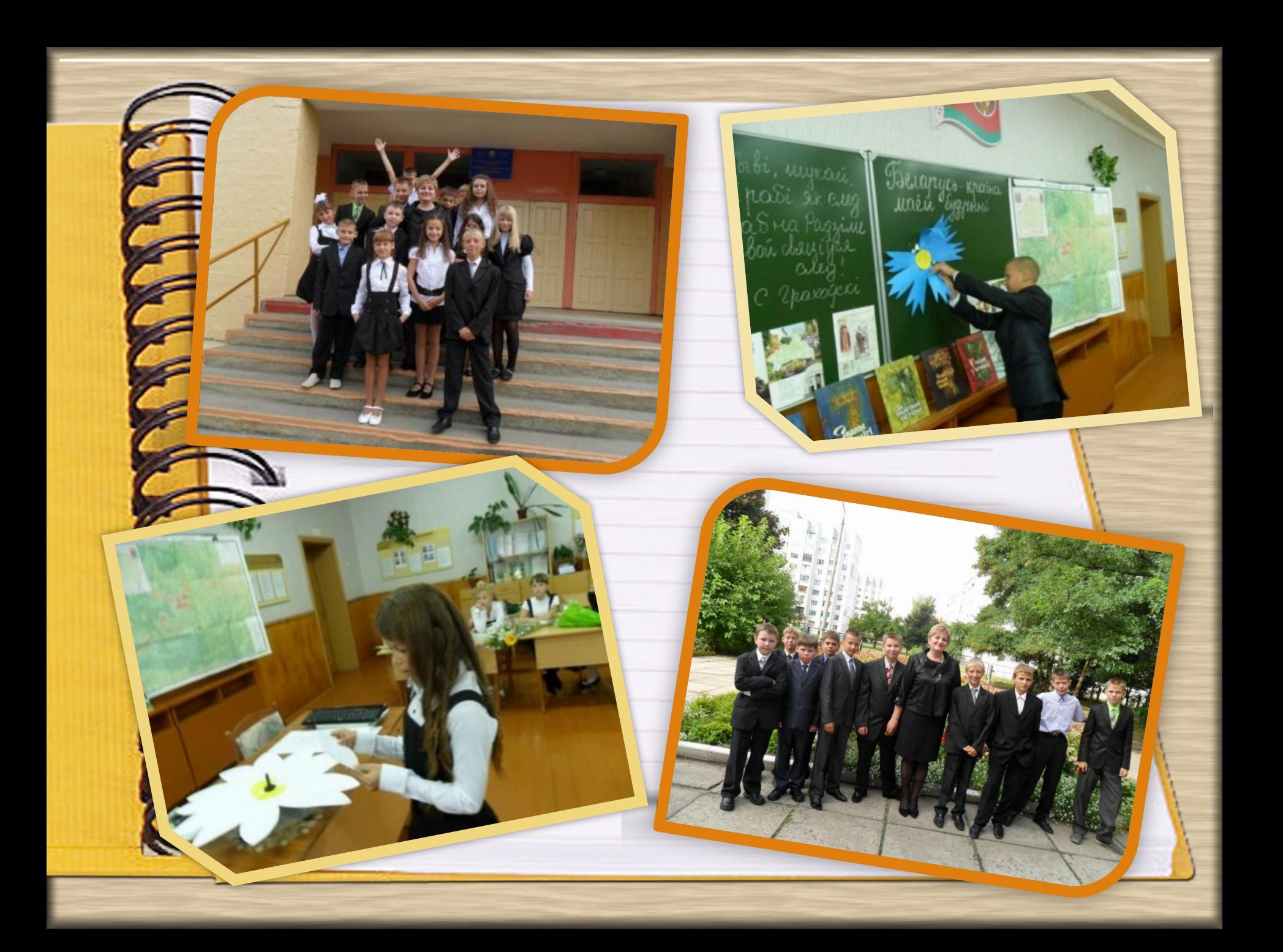

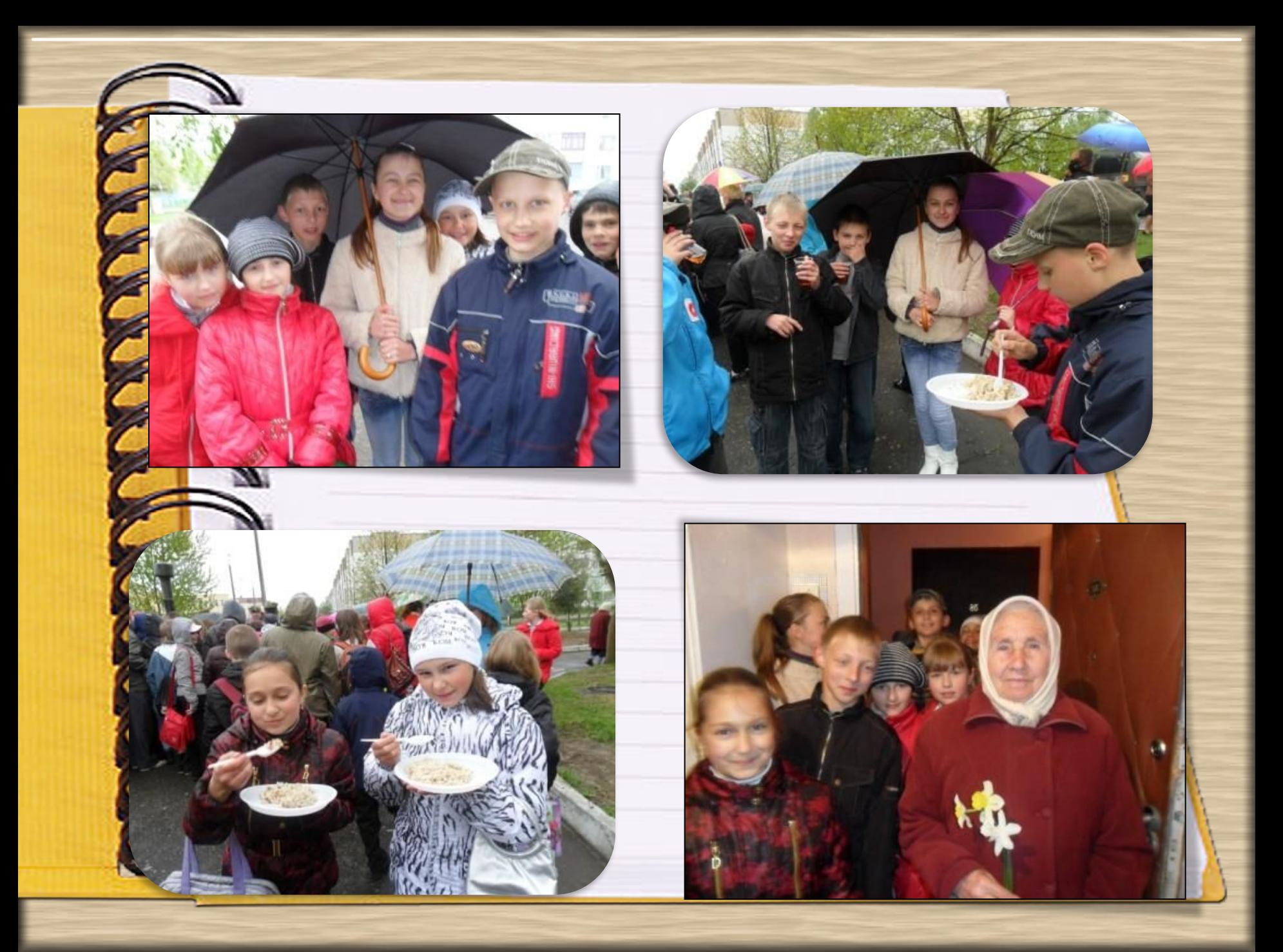

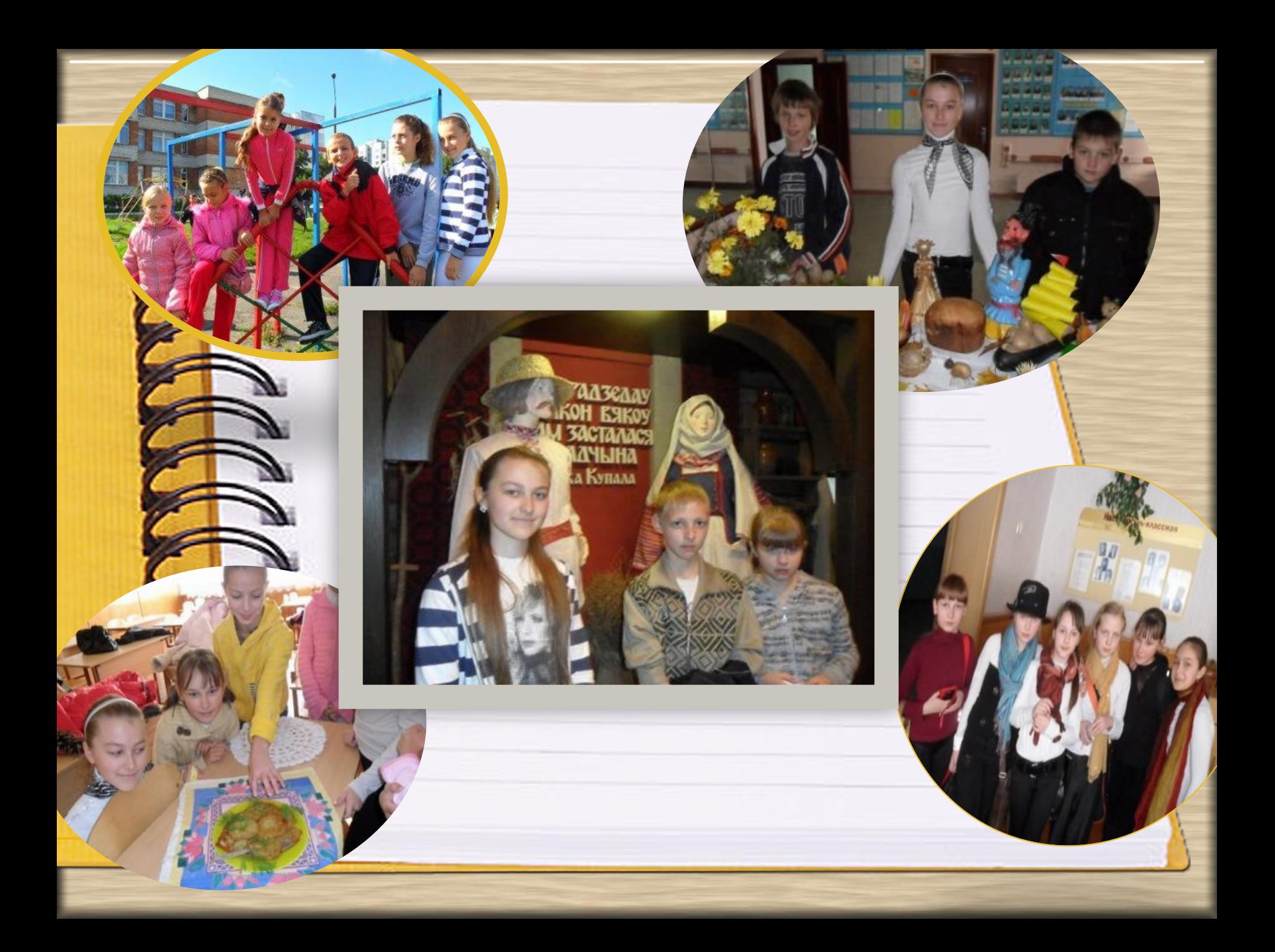

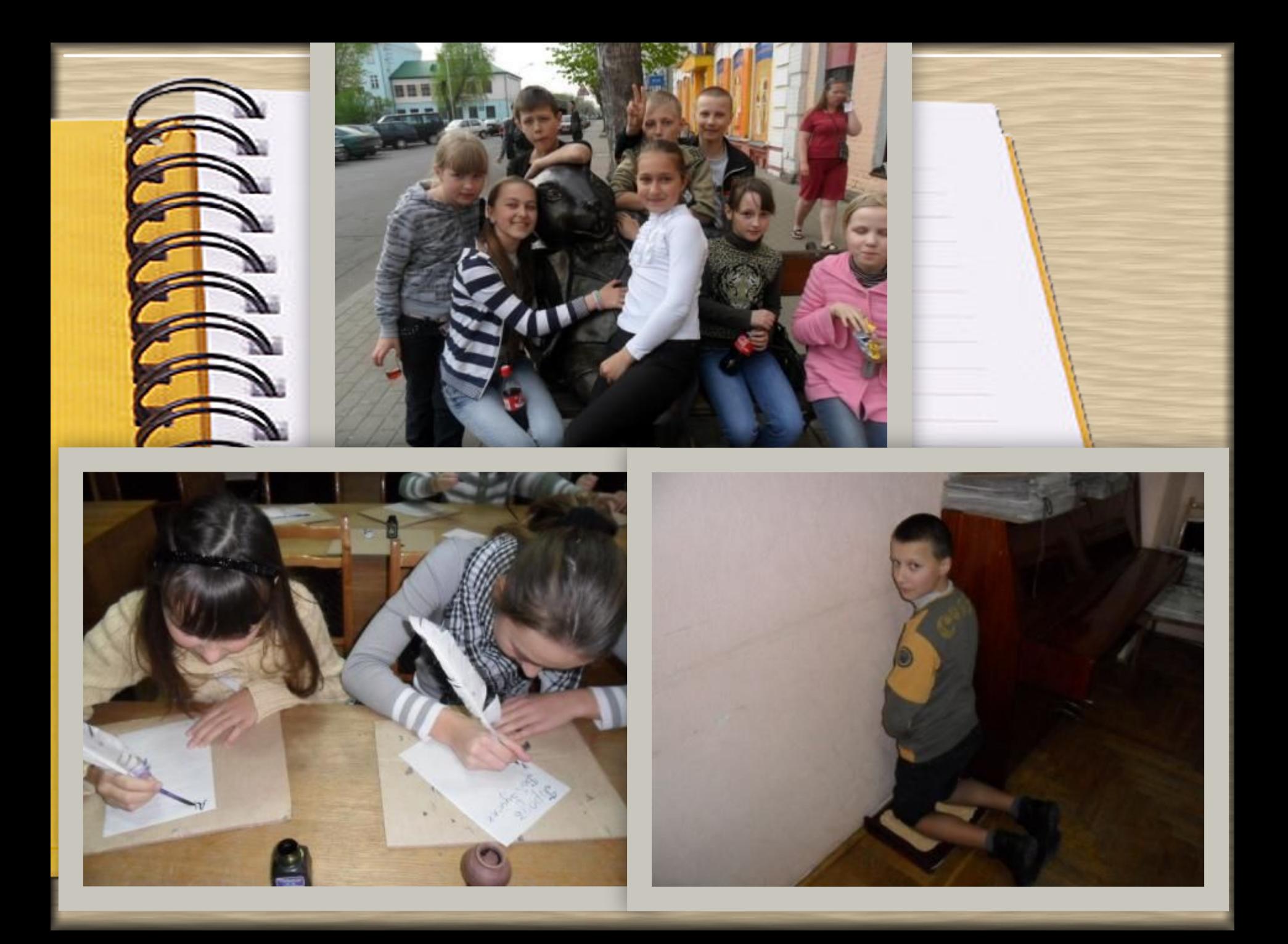

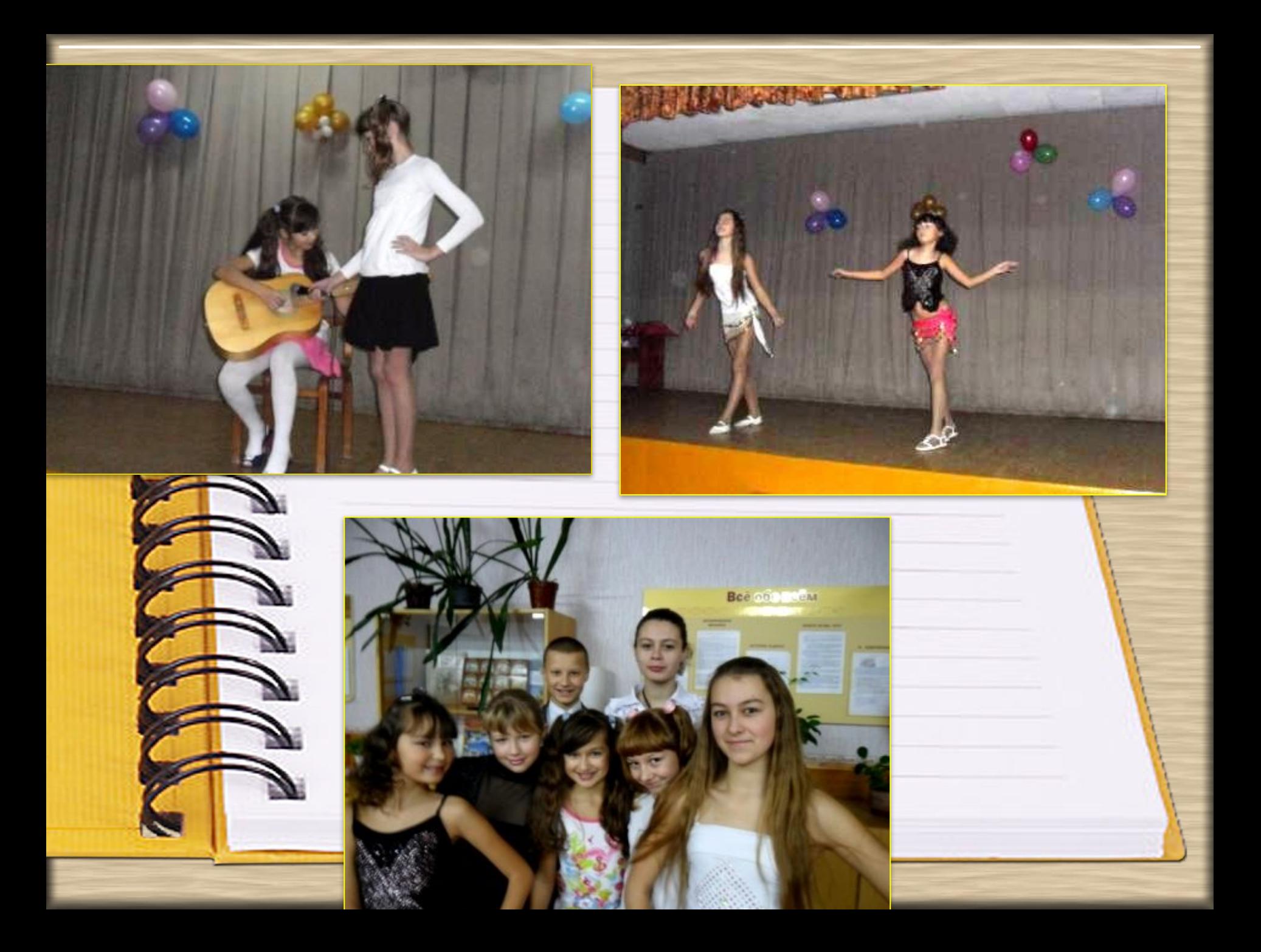

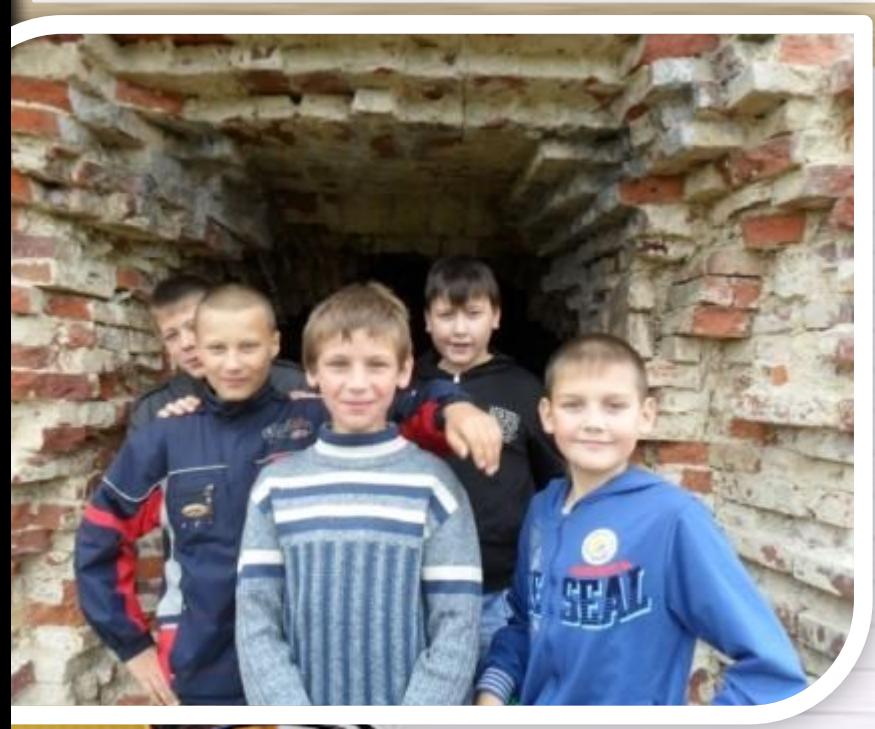

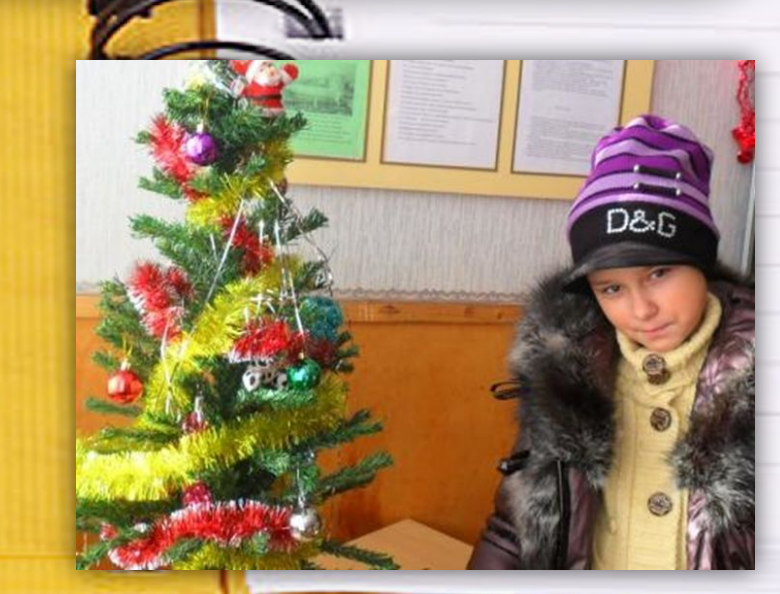

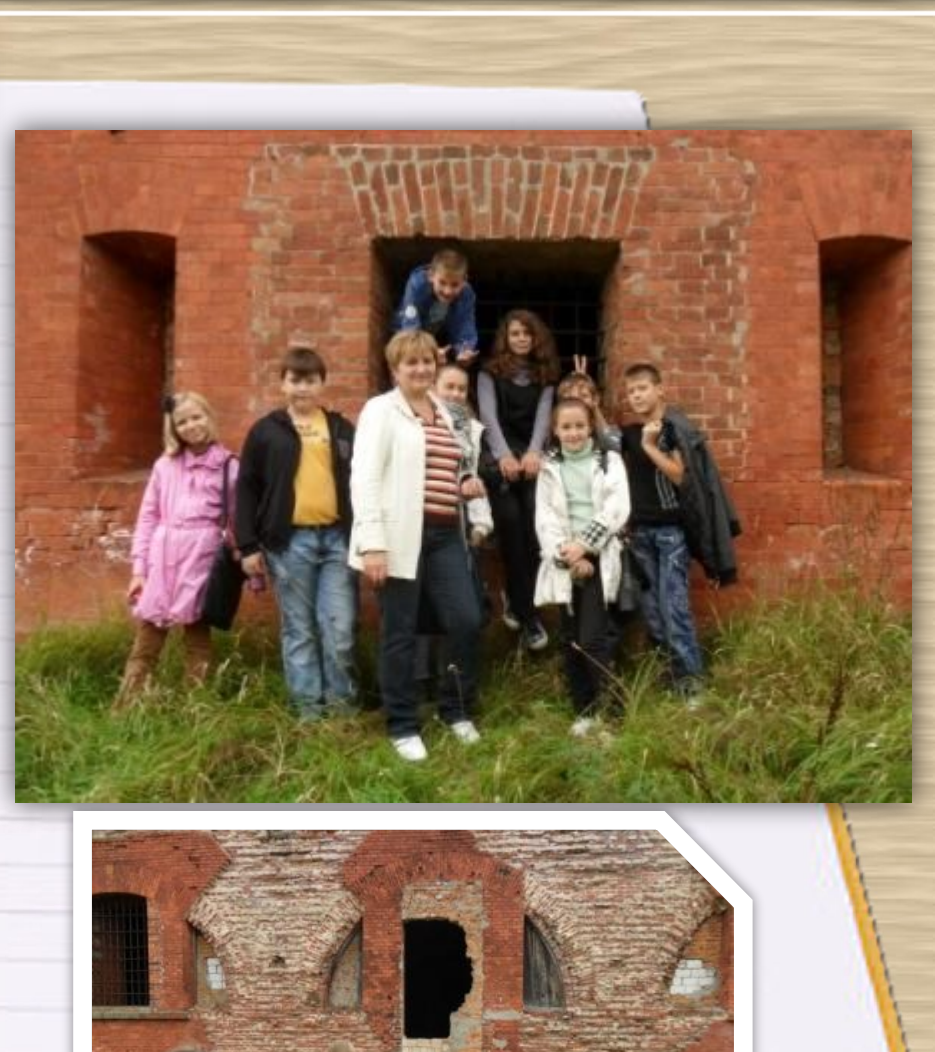

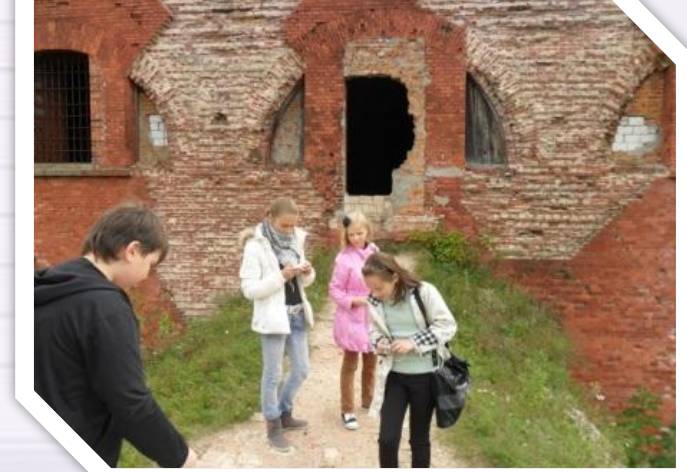

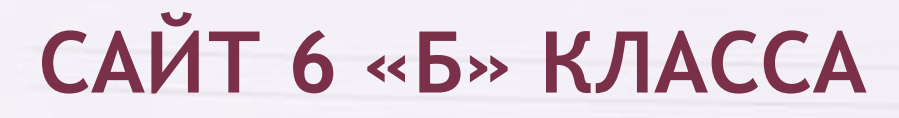

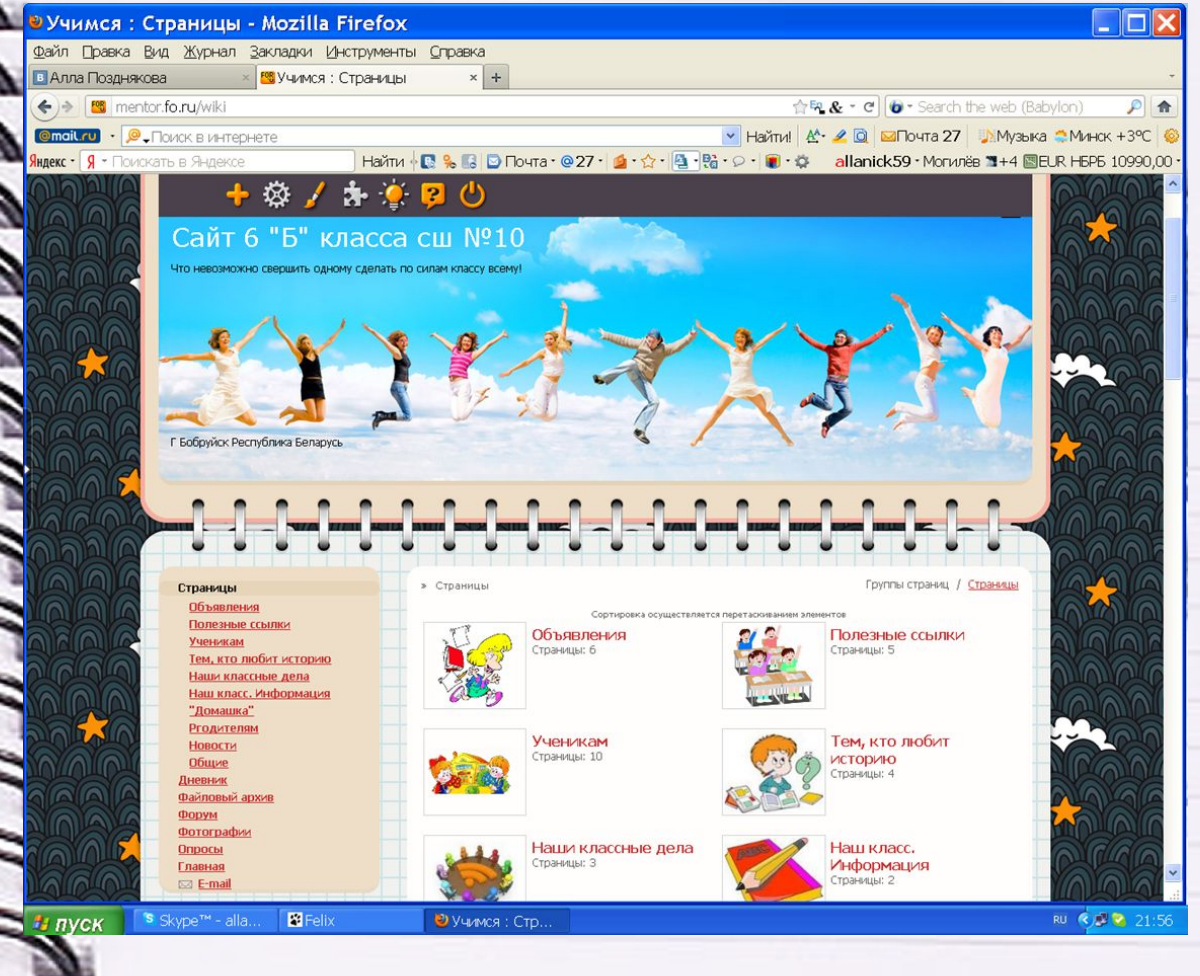

#### **http://mentor.fo.ru/- адрес сайта**

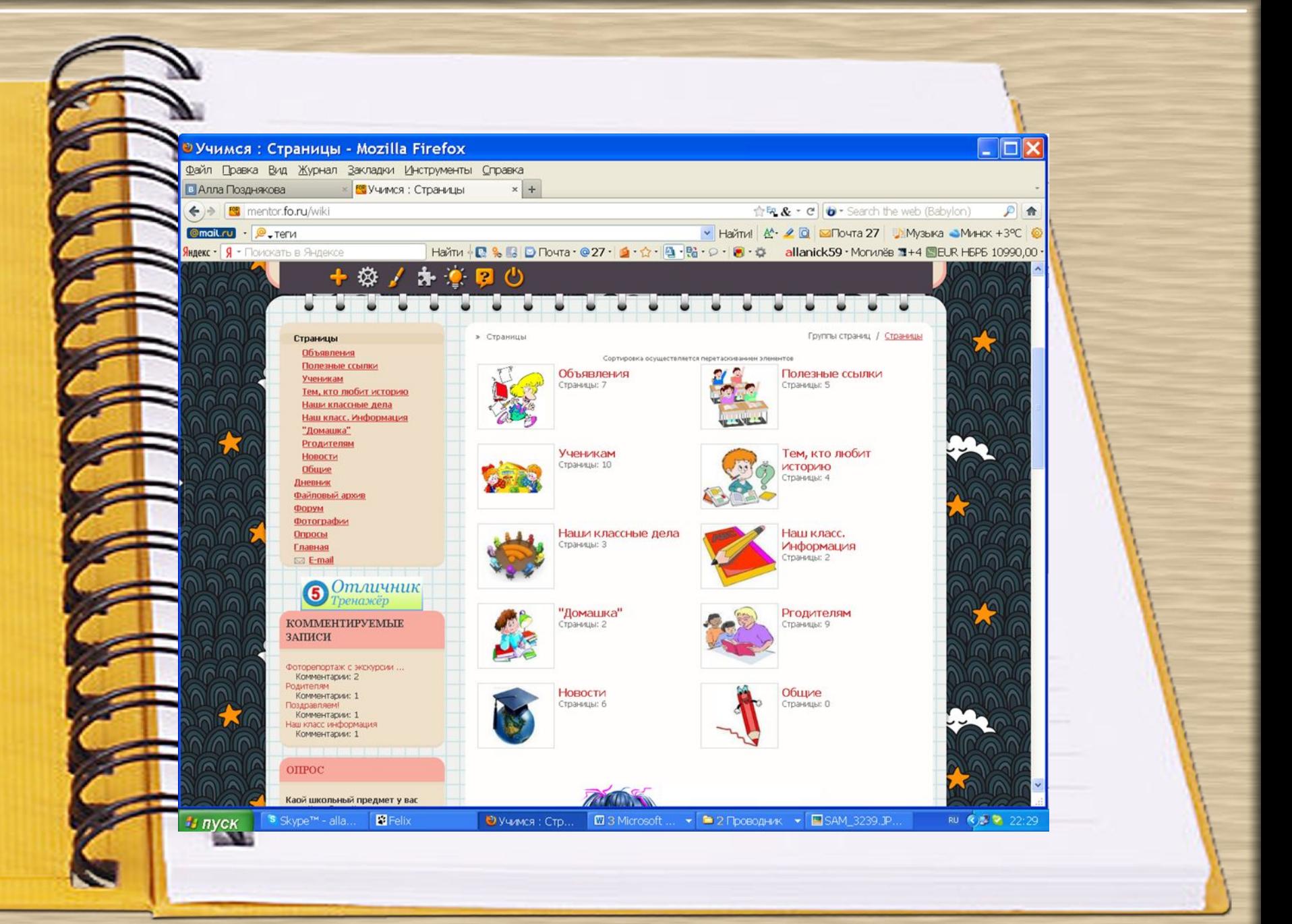

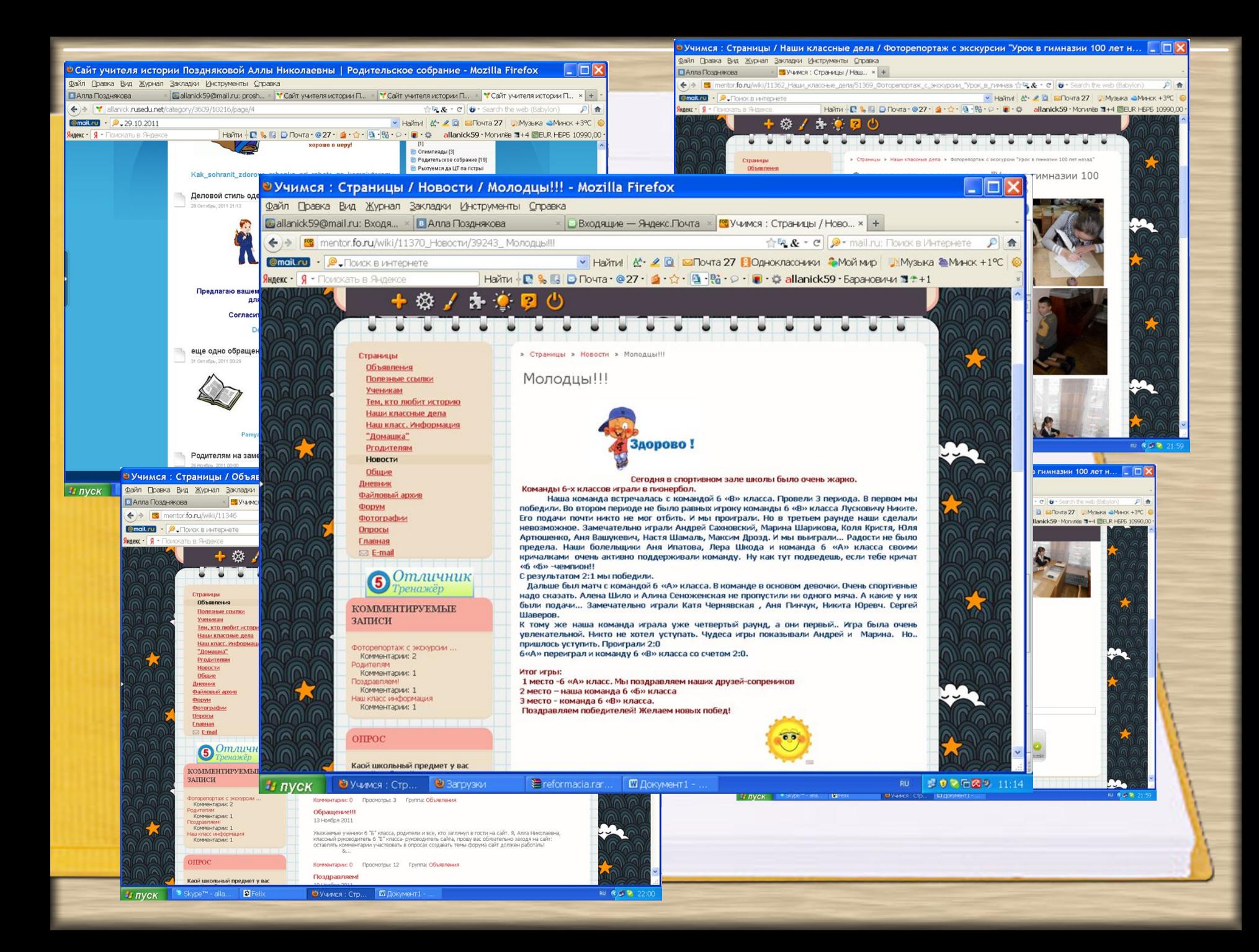

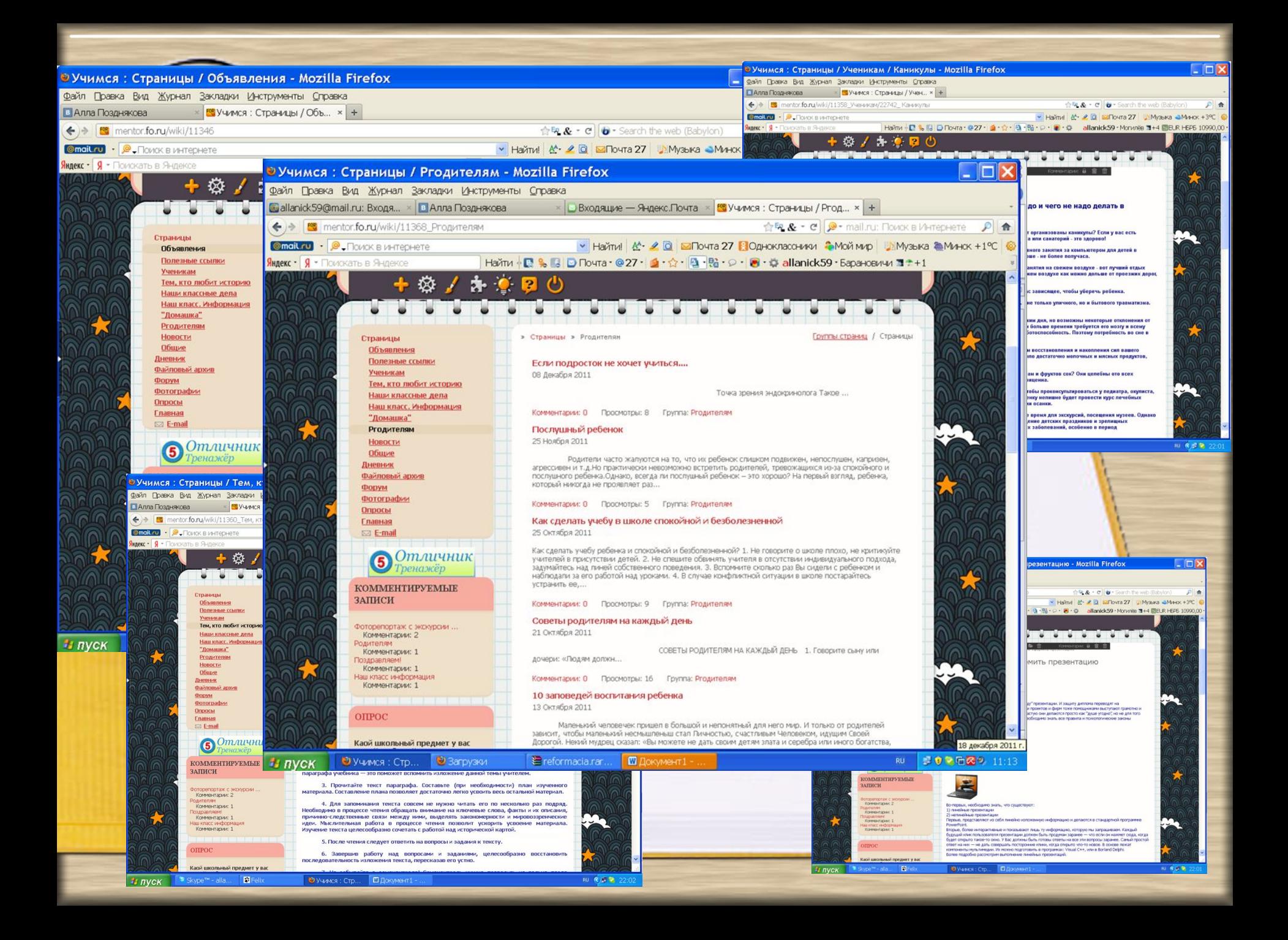

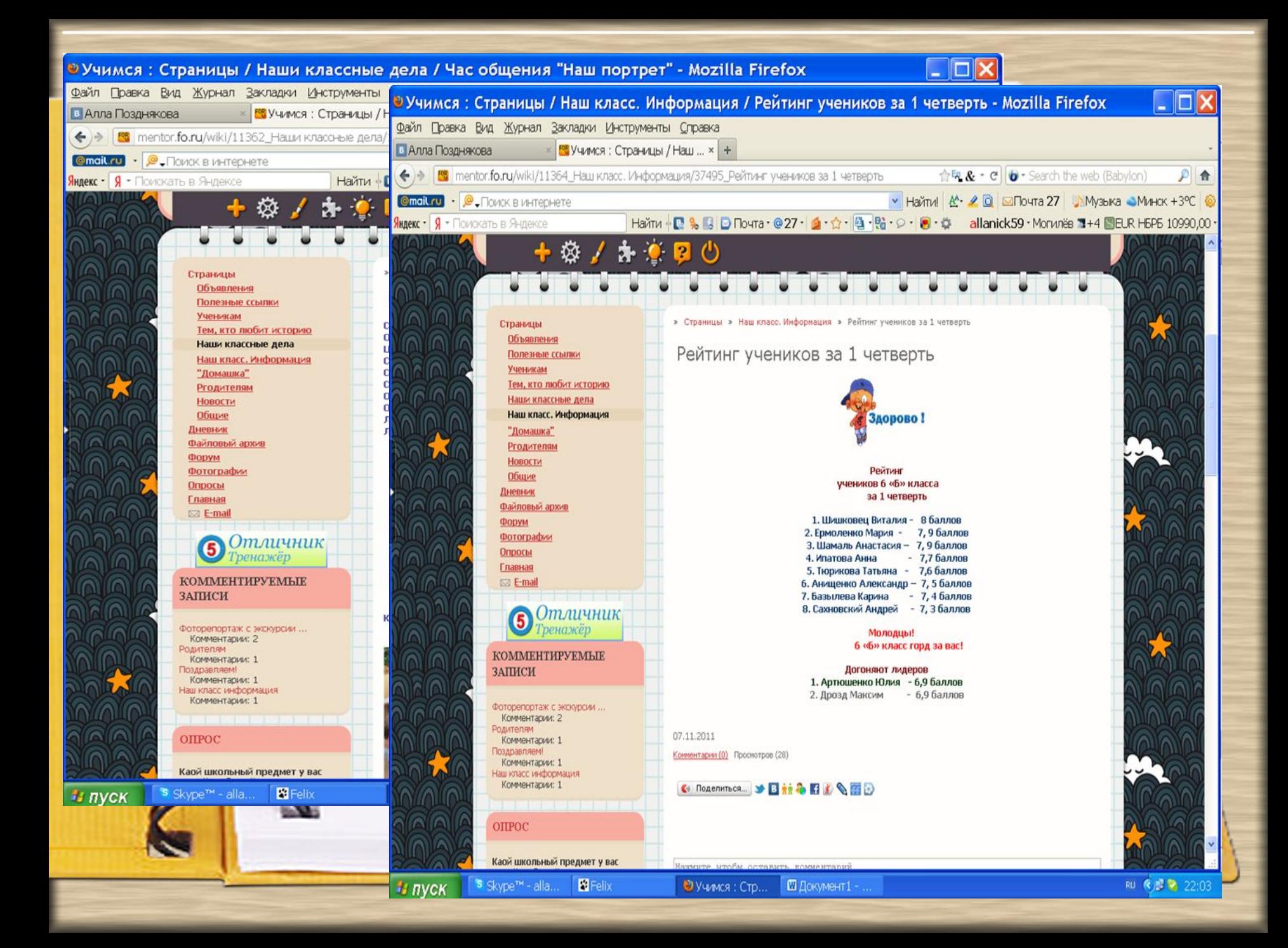

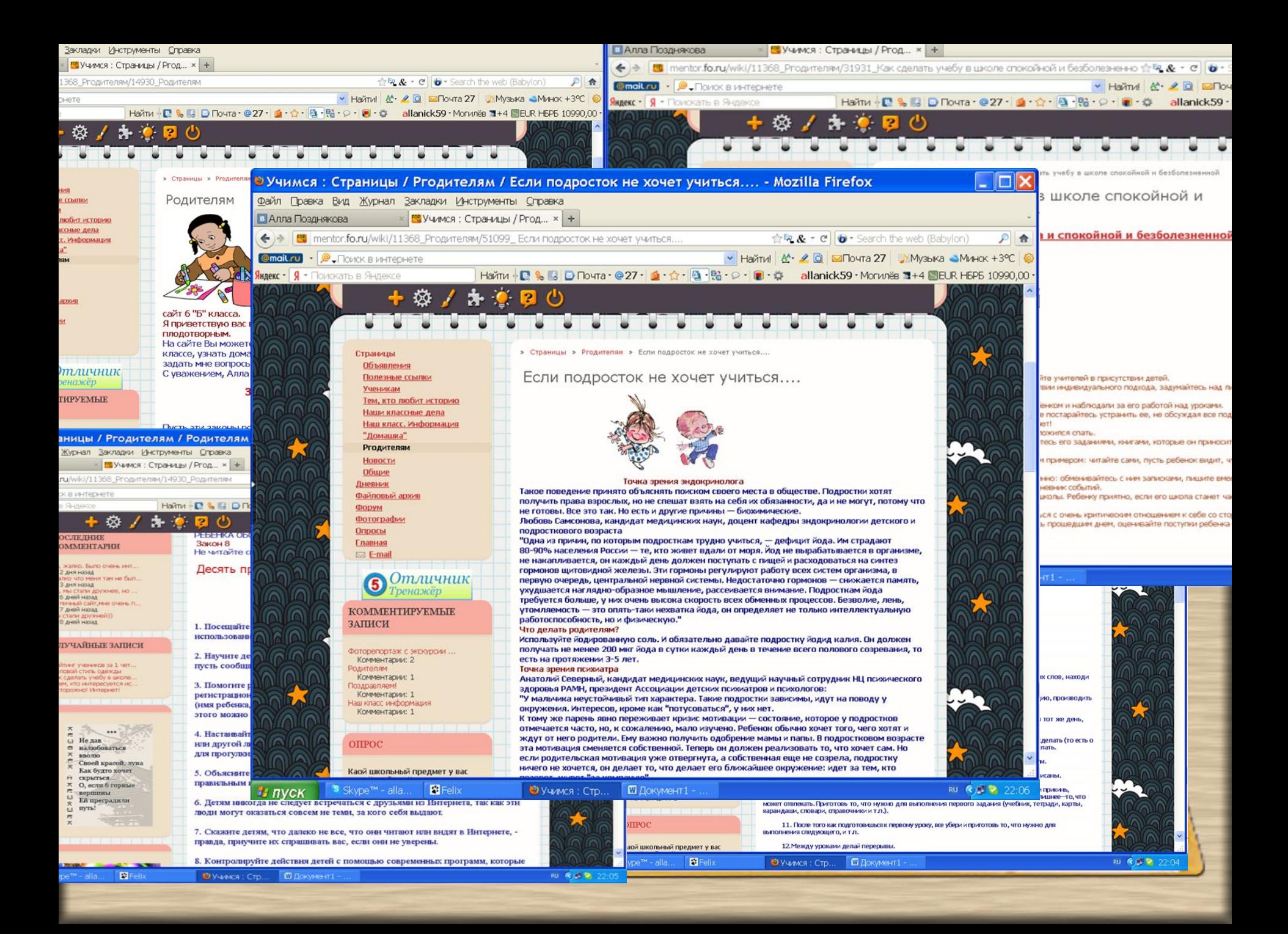

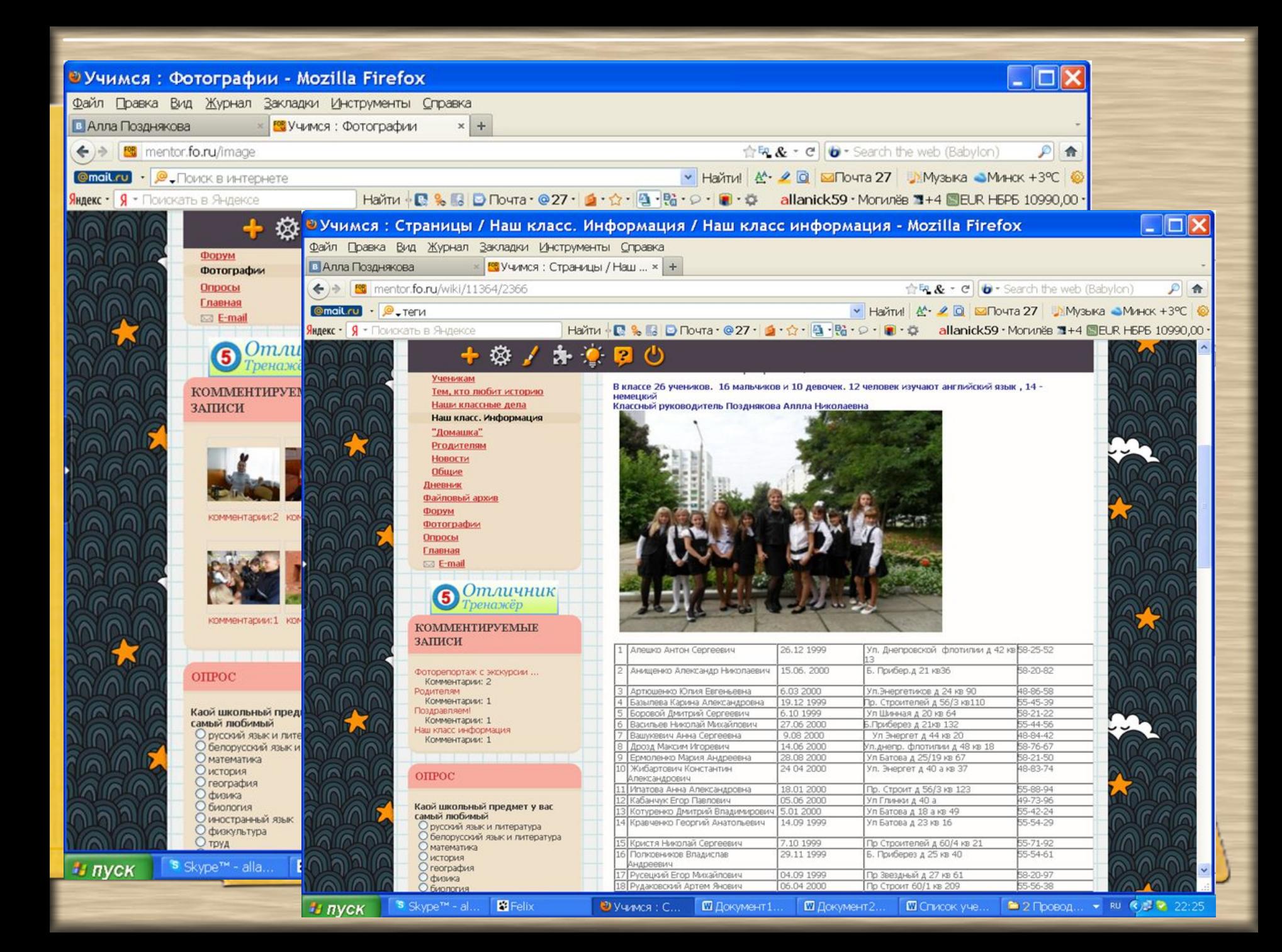

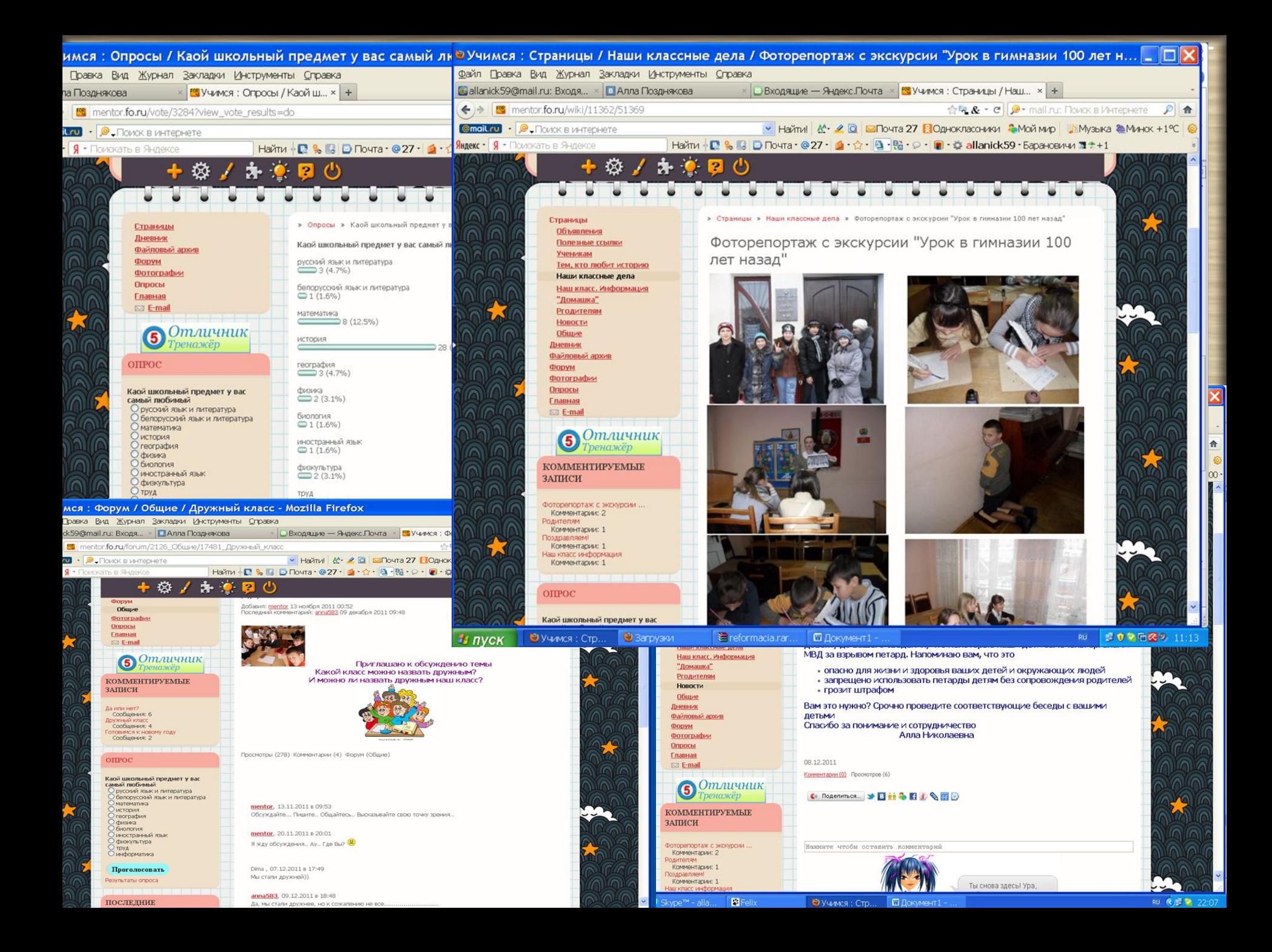

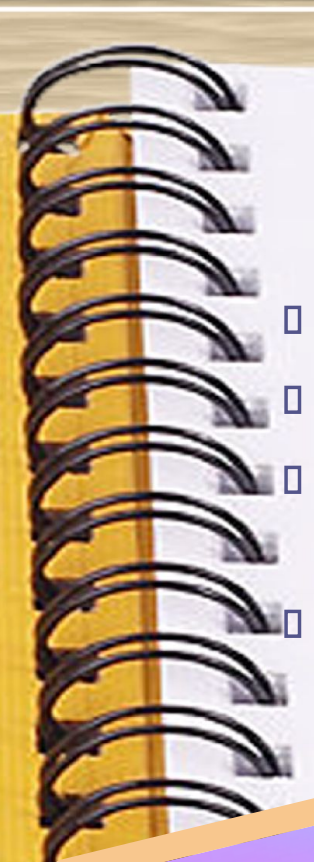

каждый ребенок на

- это достоя<br>человечества

 $3$ e<sub>M</sub> $1$ e

Каждый ребен<br>Земле <sub>достояние</sub> всего<br>- это достояние всего

#### **ТВОРЧЕСКАЯ РАБОТА С УЧЕНИКАМИ**

**Создание** электронного альбома для выпускник **Разработка электронной «Летописи» класса. Творческие отчеты в виде презентации о праздниках, походах, поездках, экскурсиях. Создание портфолио каждого ученика класса, портфолио класса.**

**EKYPOWA B 506pynchyl**<br>Pemalum B 506pynchyl<br>Pilot Allum Blockyl

нгация выполнена<br>В Анастасиелиена<br>В С «Б» вей, маль Анастасиоли<br>Чицей Анастасиоли<br>6 гб» клей, **Yuehhuei Gasseracheline** 

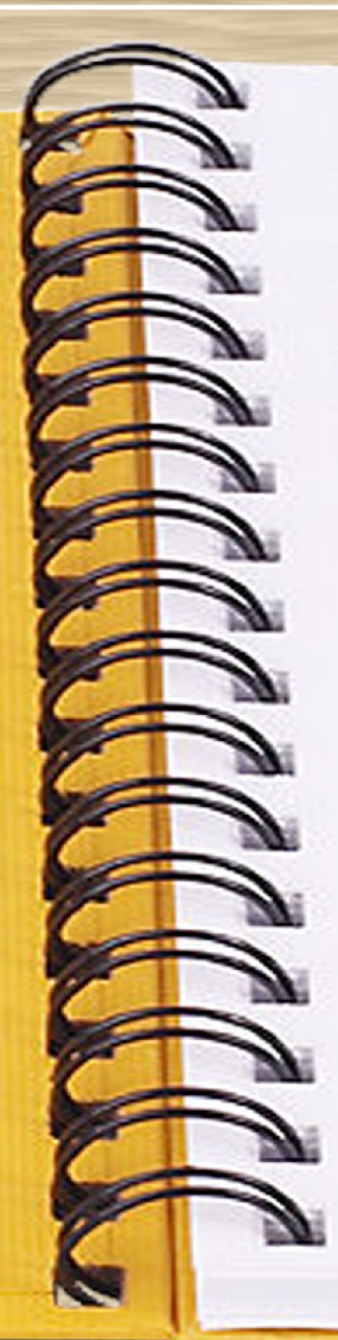

## **ВНЕКЛАССНЫЕ МЕРОПРИЯТИЯ**

- **Подготовка и использование презентаций при организации внеклассных мероприятий (соревнования, классные часы, информационные часы и т.п.), которые позволяют красочно и наглядно представить любой материал**
- **При подготовке и проведении внеклассных мероприятий вместе с учащимися можно использовать и другие прикладные программы, такие как проигрыватель Windows Media, графический редактор Adobe Photoshop, которые делают внеклассную работу яркой и запоминающейся.**

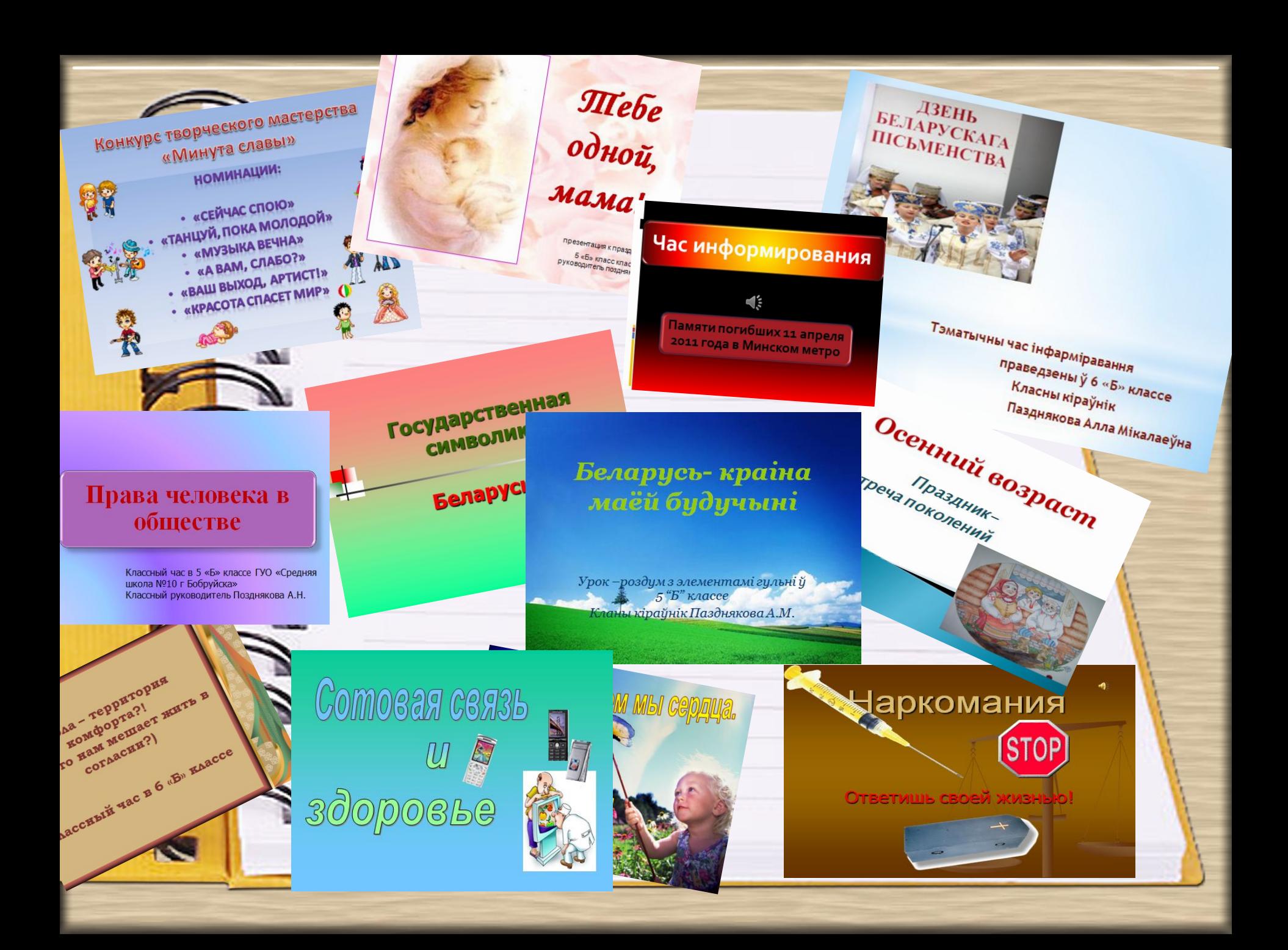

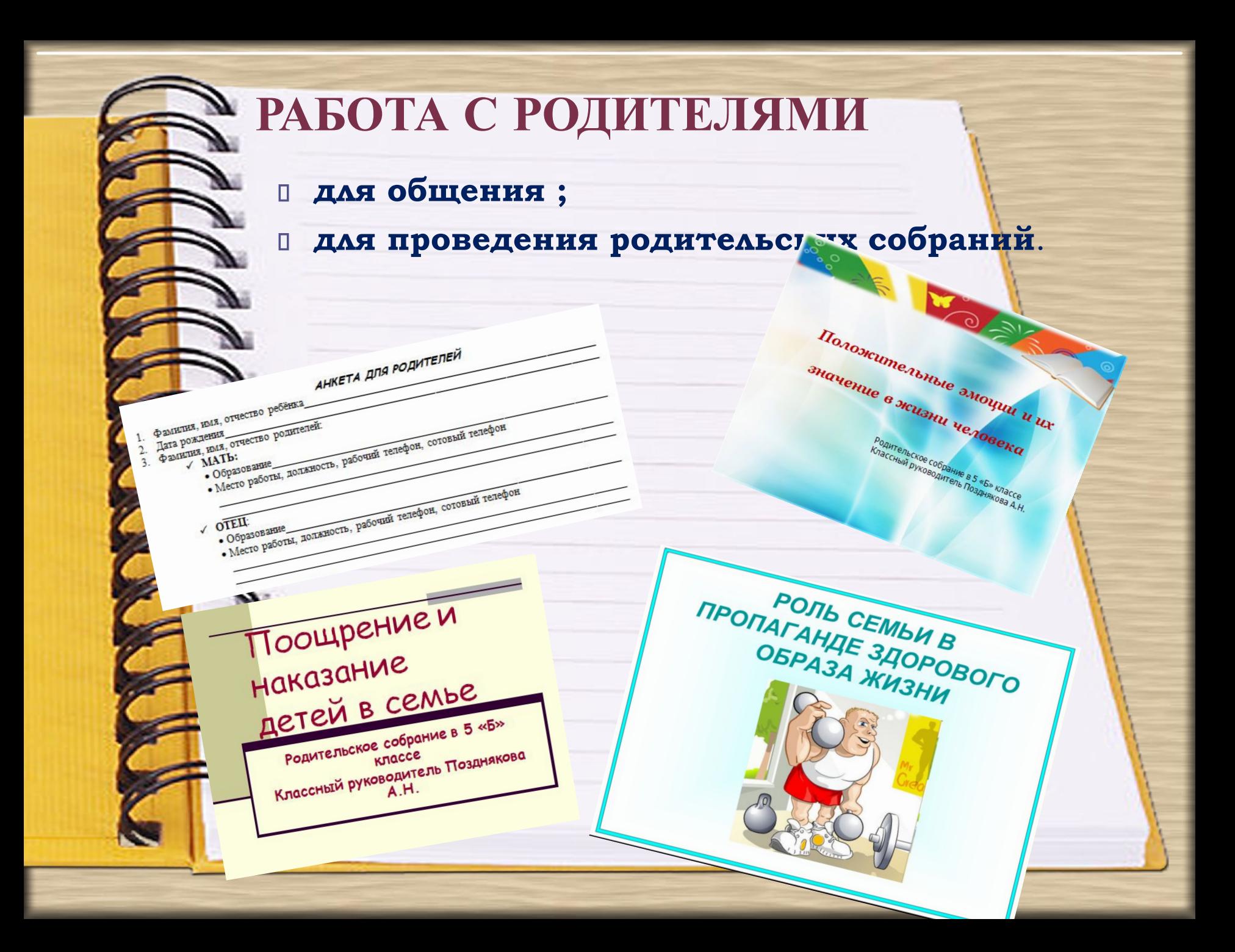

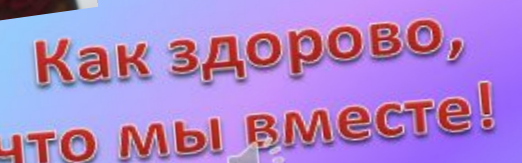

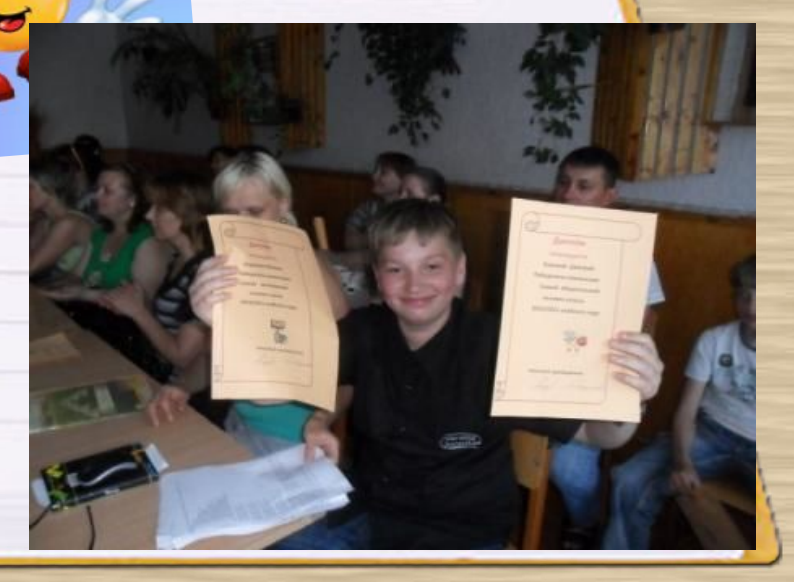

# **4TO Mbl BMECTE!**

#### **МЕТОДИЧЕСКАЯ РАБОТА**

 **сопровождение выступления на педсовете, МО; для проведения семинара или творческого совещания;**

**для обобщения собственного опыта.** 

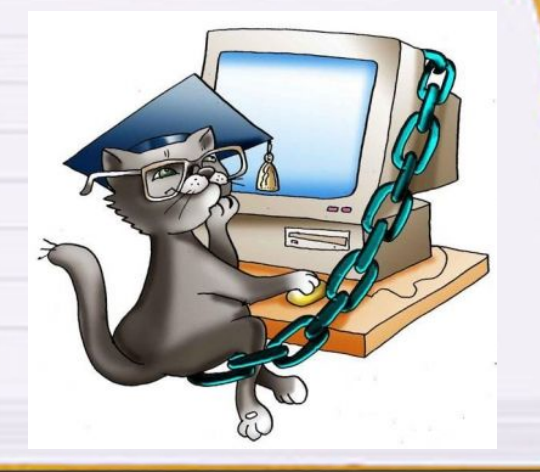

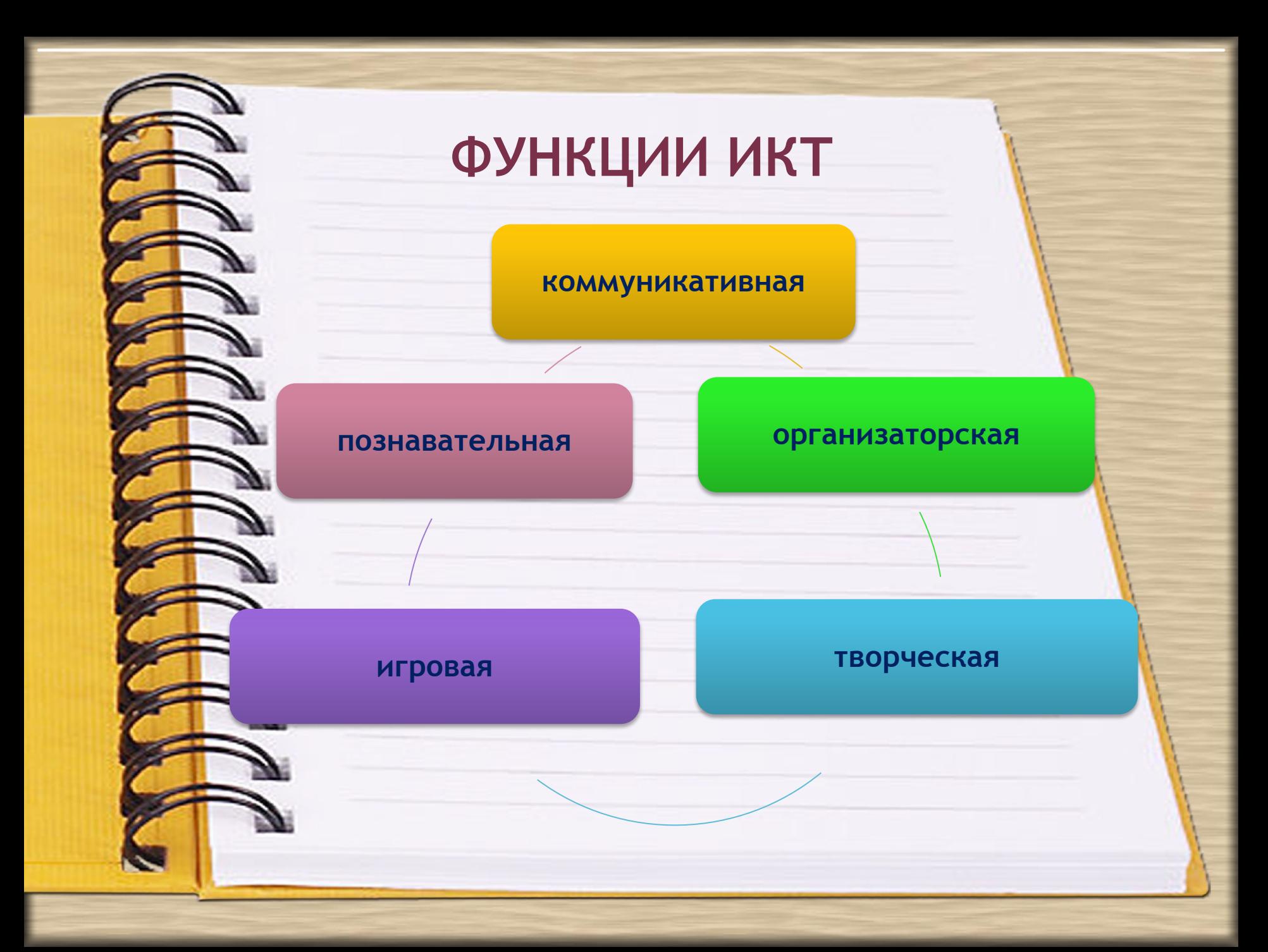

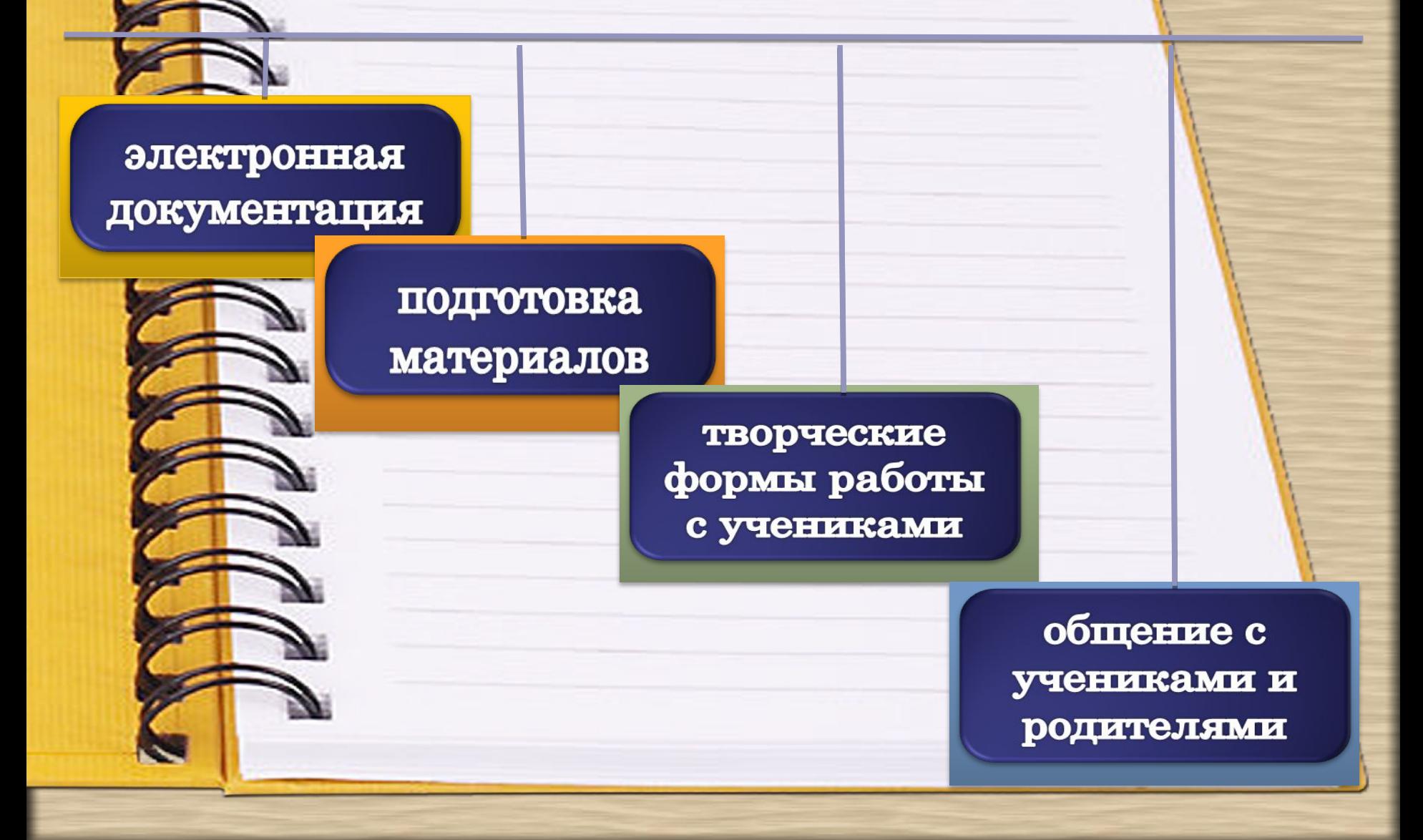

ПРЕИМУЩЕСТВА<br>ИСПОЛЬЗОВАНИЯ ИКТ

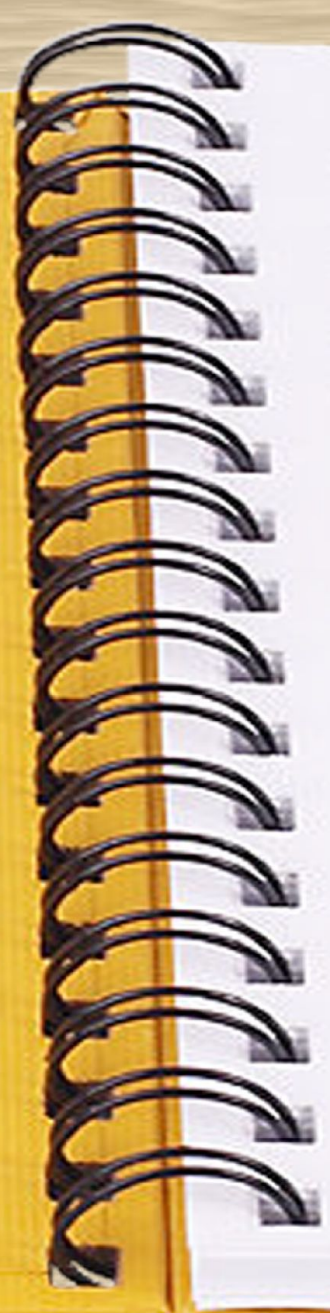

## **ПОЛОЖИТЕЛЬНЫЕ МОМЕНТЫ ИСПОЛЬЗОВАНИЯ ИКТ В ВОСПИТАТЕЛЬНОМ ПРОЦЕССЕ:**

- **повышение уровня мотивации учения;**
- **создание условий для реализации творческого потенциала ученика;**
- **воспитание компьютерной культуры;**
- **психологическая подготовка детей к «информационному» веку.**

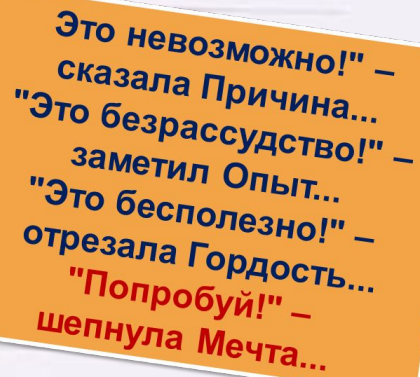

## ПРОДВИЖЕНИЕ ПО ВЫБРАННОМУ ПУТИ - ДЕЛО МНОГОТРУДНОЕ И НЕ СКОРО ОСУЩЕСТВЛЯЕМОЕ. ОДНАКО ЭТО ПУТЬ ТВОРЧЕСТВА И РАЗВИТИЯ УЧИТЕЛЯ И УЧЕНИКА.

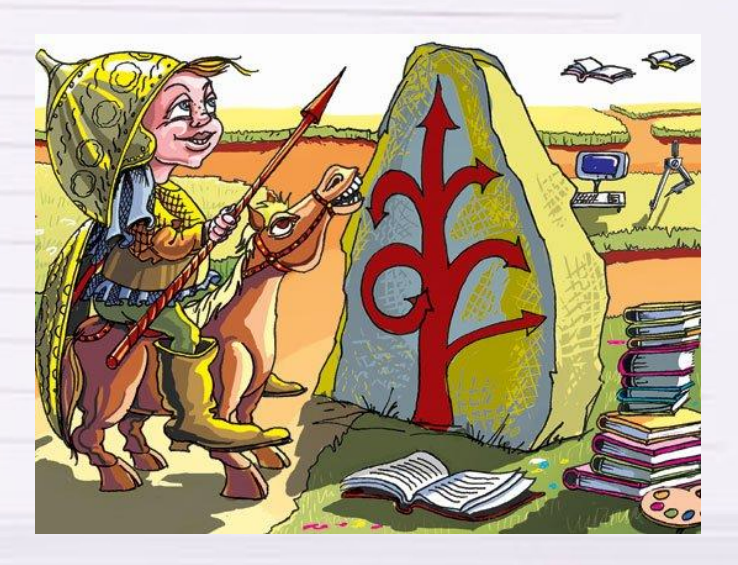

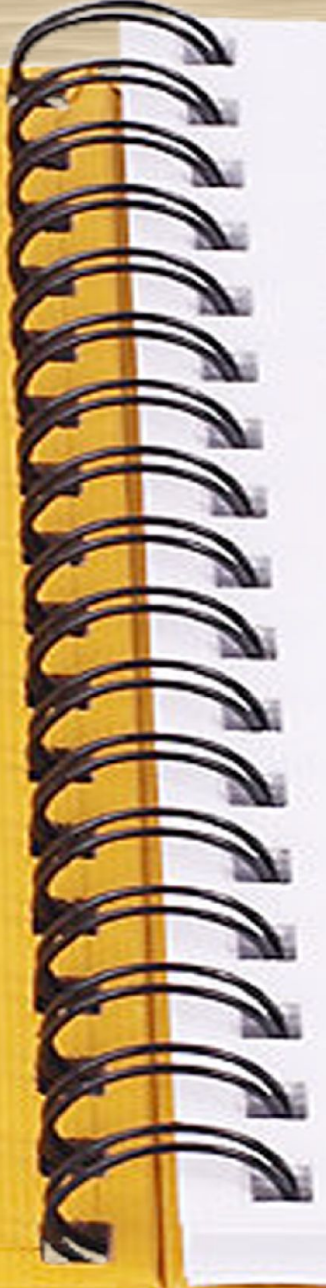

**В новогодье верится – счастье будет в нем Намети ж метелица счастья в каждый дом!**

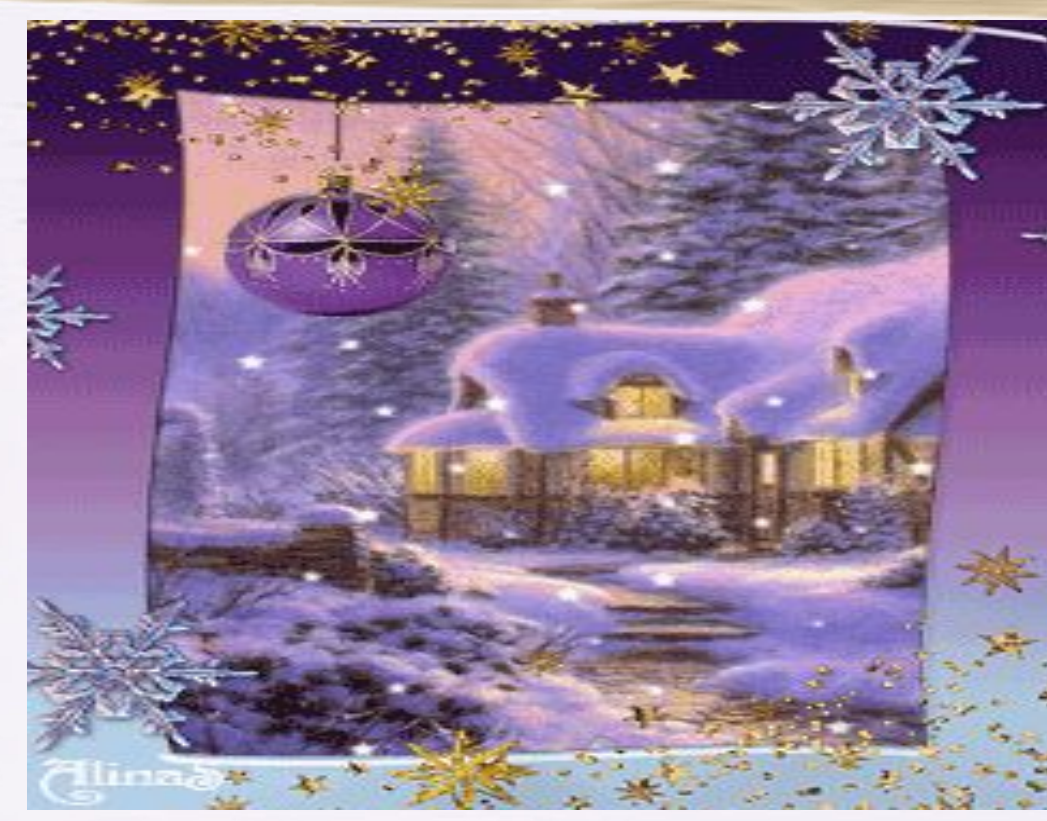